## Примеры выполненных заданий:

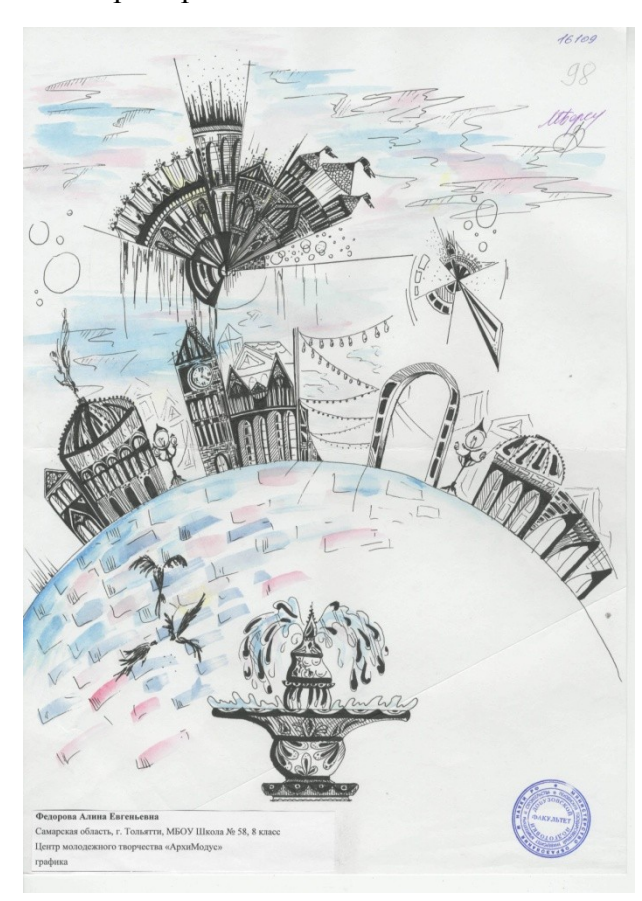

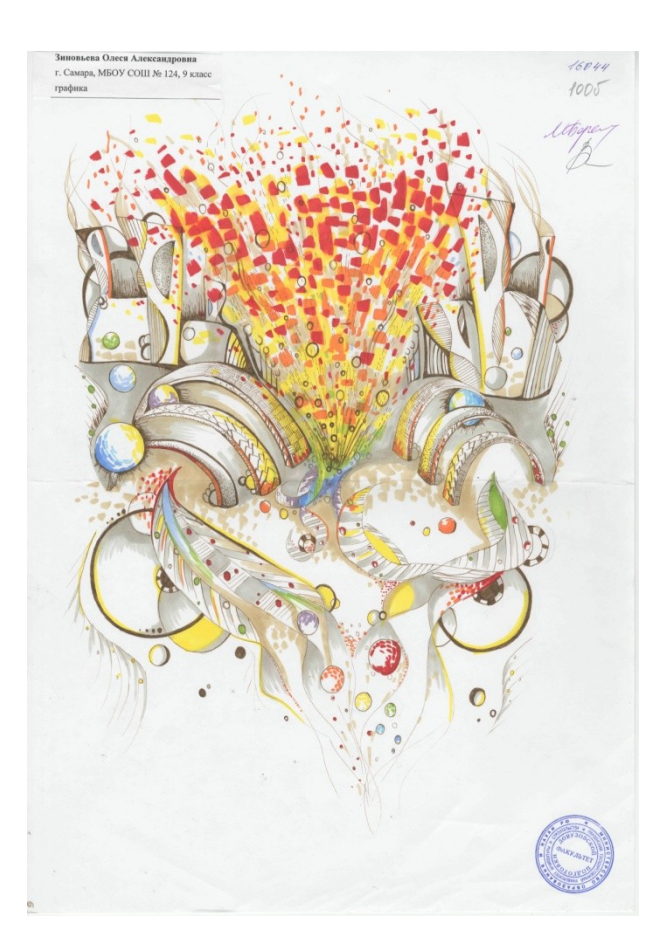

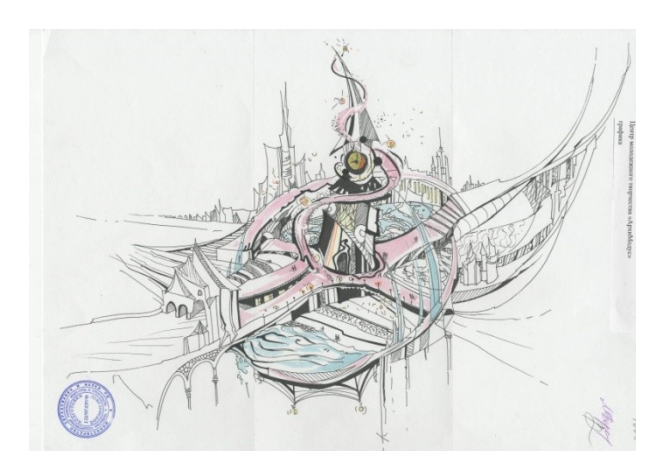

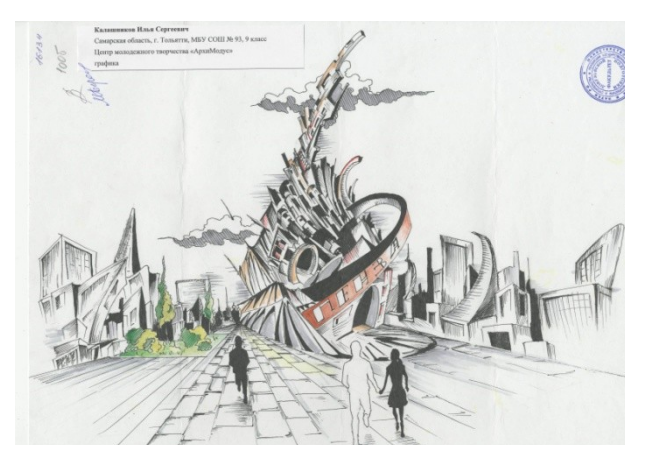